# Package 'mglmn'

July 29, 2020

Type Package Title Model Averaging for Multivariate GLM with Null Models Version 0.1.0 Date 2020-7-29 Author Masatoshi Katabuchi and Akihiro Nakamura Maintainer Masatoshi Katabuchi <mattocci27@gmail.com> Description Tools for univariate and multivariate generalized linear models with model averaging and null model technique. License MIT + file LICENSE URL <https://github.com/mattocci27/mglmn> BugReports <https://github.com/mattocci27/mglmn/issues> Depends  $R$  ( $>= 3.5$ ) Imports mvabund, snowfall Repository CRAN RoxygenNote 7.1.1 Suggests testthat NeedsCompilation no Date/Publication 2020-07-29 10:20:02 UTC

# R topics documented:

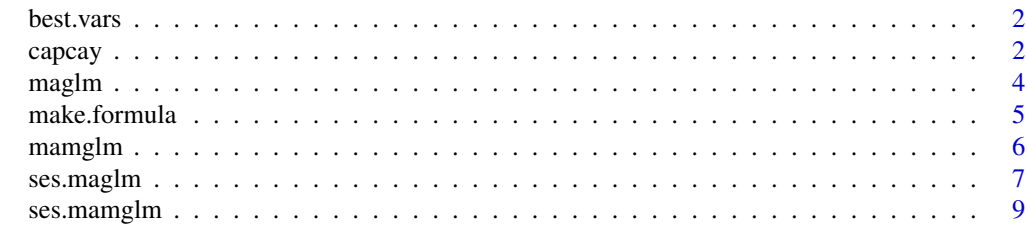

**Index** [11](#page-10-0)

<span id="page-1-0"></span>

# Description

Returns variables for the best model based on AIC

# Usage

best.vars(x)

#### Arguments

x A list of results of 'maglm' and 'mamglmg'

#### Value

A vector of terms of the best model.

# See Also

[maglm](#page-3-1), [mamglm](#page-5-1)

# Examples

```
#load species composition and environmental data
data(capcay)
adj.sr <- capcay$adj.sr
env_sp <- capcay$env_sp
#to fit a poisson regression model:
res <- maglm(data = env_sp, y = "adj.sr", family = "gaussian")
best.vars(res)
```
capcay *Capcay data*

# **Description**

Species composition and environmental data from Capricornia Cays

# Usage

data(capcay)

#### capcay 3

#### Format

A list containing the elements

- abund A data frame with 14 observations of abundance of 13 ant species
- adj.sr A vector of adjusted species richness of ants based on sample-based rarefaction curves to standardise sampling intensity across sites (see Nakamura et al. 2015 for more details).
- env\_sp A data frame of 10 environmental variables, which best explained the variation in the matrix of similarity values.
- env\_assem A data frame of 10 environmental variables, which best explained the variation in the matrix of similarity values.

The data frame abund has the following variables:

Camponotus.mackayensis (numeric) relative abundance of *Camponotus mackayensis* Cardiocondyla..nuda (numeric) relative abundance of *Cardiocondyla nuda*

Hypoponera.sp..A (numeric) relative abundance of *Hypoponera* spA

Hypoponera.sp..B (numeric) relative abundance of *Hypoponera* spB

Iridomyrmex.sp..A (numeric) relative abundance of *Iridomyrmex* spA

Monomorium.leave (numeric) relative abundance of *Monomorium leave*

Ochetellus.sp..A (numeric) relative abundance of *Ochetellus* spA

Paratrechina.longicornis (numeric) relative abundance of *Paratrechina longicornis*

Paratrechina.sp..A (numeric) relative abundance of *Paratrechina* spA

Tapinoma.sp..A (numeric) relative abundance of *Tapinoma* spA

Tetramorium.bicarinatum (numeric) relative abundance of *Tetramorium bicarinatum*

The data frame env\_sp has the following variables:

NativePlSp (numeric) native plant species richness

P.megaAbund (numeric) log-transformed relative abundance of *Pheidole megacephala*

P.megaPA (numeric) presence/absence of *Pheidole megacephala*

HumanVisit (numeric) presence/absence of frequent human visitiation

MaxTemp (numeric) mean daily maximum temp(degree celsius)

Rain4wk (numeric) total rainfall in the past 4 weeks (mm)

DistContinent (numeric) distance to the nearest continent (km)

DistNrIs (numeric) log-transformed distance to the nearest island (km)

Y (numeric) Y coordinate

XY (numeric) X coordinate \* Y coordinate

The data frame env\_assem has the following variables:

IslandSize (numeric) log-transformed island size (ha)

ExoticPlSp (numeric) log-transformed exotic plant species richness

NativePISp (numeric) native plant species richness

4 maglm

P.megaPA (numeric) presence/absence of *Pheidole megacephala* HumanVisit (numeric) presence/absence of frequent human visitiation Rainsamp (numeric) log-transformed total rainfall during sampling (mm) DistContinent (numeric) distance to the nearest continent (km) DistNrIs (numeric) log-transformed distance to the nearest island (km) Y (numeric) Y coordinate XY (numeric) X coordinate \* Y coordinate

# References

Nakamura A., Burwell C.J., Lambkin C.L., Katabuchi M., McDougall A., Raven R.J. and Neldner V.J. (2015), The role of human disturbance in island biogeography of arthropods and plants: an information theoretic approach, Journal of Biogeography, DOI: 10.1111/jbi.12520

<span id="page-3-1"></span>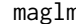

n **maglim** *Model averaging for generalized linear models* 

# Description

Model averaging for GLM based on information theory.

# Usage

```
maglm(data, y, family, scale = TRUE, AIC.restricted = FALSE)
```
# Arguments

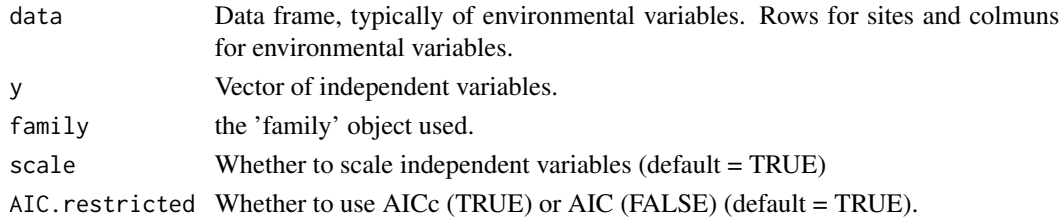

# Value

A list of results

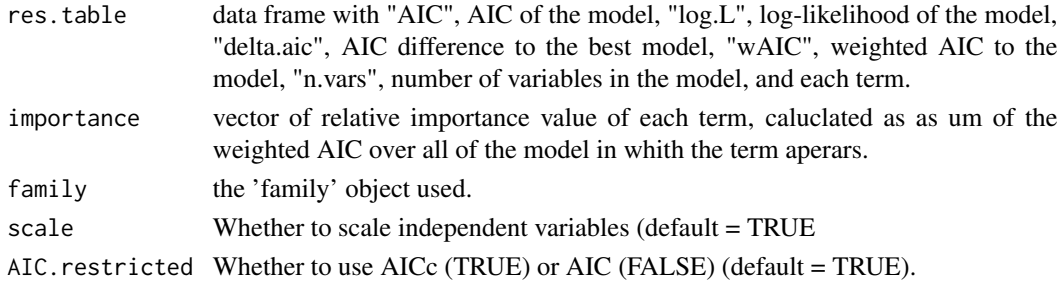

<span id="page-3-0"></span>

# <span id="page-4-0"></span>make.formula 5

#### References

Dobson, A. J. (1990) An Introduction to Generalized Linear Models. London: Chapman and Hall.

Burnham, K.P. & Anderson, D.R. (2002) Model selection and multi-model inference: a practical information-theoretic approach. Springer Verlag, New York.

Nakamura, A., C. J. Burwell, C. L. Lambkin, M. Katabuchi, A. McDougall, R. J. Raven, and V. J. Neldner. (2015) The role of human disturbance in island biogeography of arthropods and plants: an information theoretic approach. Journal of Biogeography 42:1406-1417.

# See Also

[mamglm](#page-5-1), [ses.maglm](#page-6-1), [ses.mamglm](#page-8-1)

# Examples

```
#load species composition and environmental data
data(capcay)
adj.sr <- capcay$adj.sr
env_sp <- capcay$env_sp
```

```
#to fit a regression model:
maglm(data = env_sp, y = "adj.sr", family = "gaussian", AIC.restricted = TRUE)
```
make.formula *Utility function*

#### Description

Utility function for data manipulation, which is implemented in [maglm](#page-3-1) and [mamglm.](#page-5-1)

#### Usage

```
make.formula(lhs, vars.vec, rand.vec = NULL)
```
#### Arguments

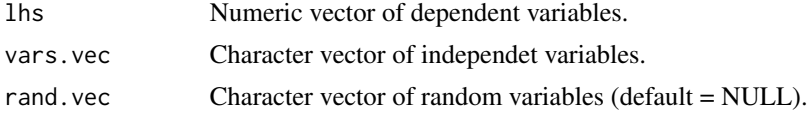

# Value

an object of class '"formula"'

#### See Also

[maglm](#page-3-1), [mamglm](#page-5-1)

<span id="page-5-1"></span><span id="page-5-0"></span>

#### Description

Model averaging for multivariate GLM based on information theory.

#### Usage

mamglm(data, y, family, scale = TRUE, AIC.restricted = FALSE)

#### Arguments

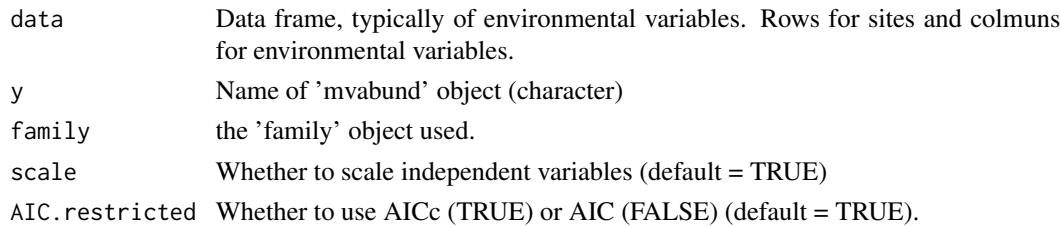

### Value

A list of results

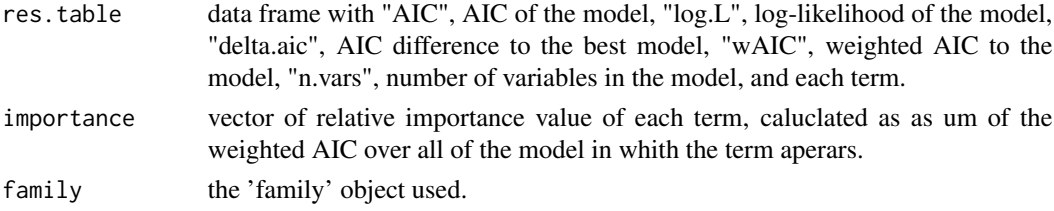

#### References

Burnham, K.P. & Anderson, D.R. (2002) Model selection and multi-model inference: a practical information-theoretic approach. Springer Verlag, New York.

Wang, Y., Naumann, U., Wright, S.T. & Warton, D.I. (2012) mvabund- an R package for modelbased analysis of multivariate abundance data. Methods in Ecology and Evolution, 3, 471-474.

Warton, D.I., Wright, S.T. & Wang, Y. (2012) Distance-based multivariate analyses confound location and dispersion effects. Methods in Ecology and Evolution, 3, 89-101.

Nakamura, A., C. J. Burwell, C. L. Lambkin, M. Katabuchi, A. McDougall, R. J. Raven, and V. J. Neldner. (2015) The role of human disturbance in island biogeography of arthropods and plants: an information theoretic approach. Journal of Biogeography 42:1406-1417.

#### See Also

[maglm](#page-3-1), [ses.maglm](#page-6-1), [ses.mamglm](#page-8-1)

# <span id="page-6-0"></span>ses.maglm 7

# Examples

```
#load species composition and environmental data
library(mvabund)
data(capcay)
#use a subset of data in this example to reduce run time
env_assem <- capcay$env_assem[, 1:5]
freq.abs <- mvabund(log(capcay$abund + 1))
#to fit a gaussian regression model to frequency data:
mamplm(data = env_assen, y = "freq.abs", family = "gaussian")#to fit a binomial regression model to presence/absence data"
pre.abs0 <- capcay$abund
pre. abs@[pre. abs@ > 0] = 1pre.abs <- mvabund(pre.abs0)
mamglm(data = env_assem, y = "pre.abs", family = "binomial")
```
<span id="page-6-1"></span>ses.maglm *Standardized effect size of relative importance values for mamglm*

# Description

Standardized effect size of relative importance values for model averaging mutlivariate GLM.

#### Usage

```
ses.maglm(
  data,
  y,
  family,
  scale = TRUE,
 AIC.restricted = TRUE,
 par = FALSE,
  runs = 999
)
```
# Arguments

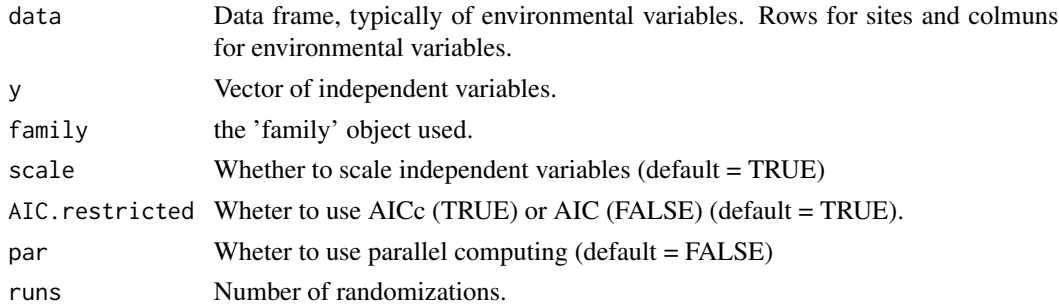

# <span id="page-7-0"></span>Details

The currently implemented null model shuffles the set of environmental variables across sites, while maintains species composition. Note that the function would take considerable time to execute.

#### Value

A data frame of resluts for each term

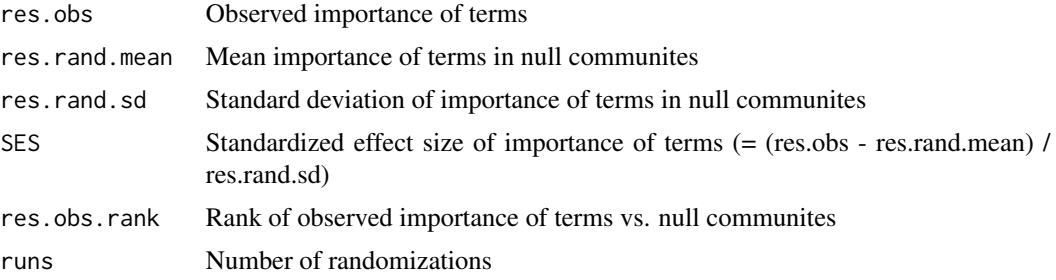

#### References

Dobson, A. J. (1990) An Introduction to Generalized Linear Models. London: Chapman and Hall.

Burnham, K.P. & Anderson, D.R. (2002) Model selection and multi-model inference: a practical information-theoretic approach. Springer Verlag, New York.

Nakamura, A., C. J. Burwell, C. L. Lambkin, M. Katabuchi, A. McDougall, R. J. Raven, and V. J. Neldner. (2015) The role of human disturbance in island biogeography of arthropods and plants: an information theoretic approach. Journal of Biogeography 42:1406-1417.

#### See Also

[maglm](#page-3-1), [mamglm](#page-5-1), [ses.mamglm](#page-8-1)

# Examples

```
library(mvabund)
#load species composition and environmental data
data(capcay)
adj.sr <- capcay$adj.sr
#use a subset of data in this example to reduce run time
env_sp <- capcay$env_sp[, 1:5]
#to execute calculations on a single core:
ses.maglm(data = env_sp, y = "adj.sr", par = FALSE,family = "gaussian", runs = 4)
## Not run:
#to execute parallel calculations:
sfInit(parallel = TRUE, cpus = 4)sfExportAll()
ses.maglm(data = env_sp, y = "adj.sr", par = TRUE,family = "gaussian", runs = 4)
```
# <span id="page-8-0"></span>ses.mamglm 9

## End(Not run)

# <span id="page-8-1"></span>ses.mamglm *Standardized effect size of relative importance values for mamglm*

# Description

Standardized effect size of relative importance values for model averaging GLM.

### Usage

```
ses.mamglm(
  data,
  y,
  family,
  scale = TRUE,
  AIC.restricted = TRUE,
 par = FALSE,
  runs = 999
\mathcal{L}
```
# Arguments

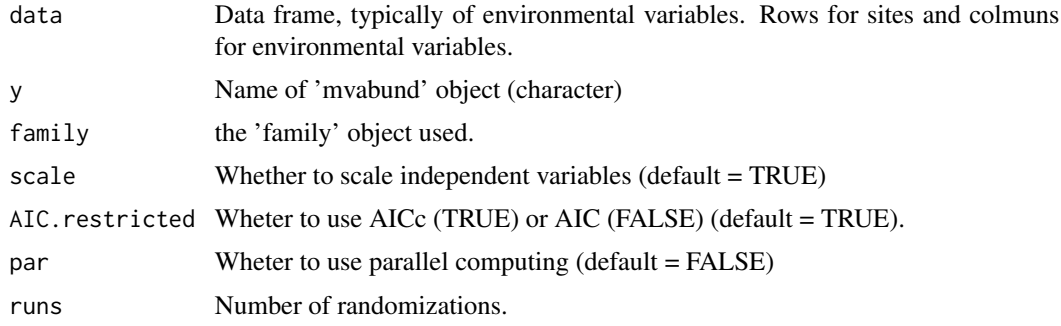

# Details

The currently implemented null model shuffles the set of environmental variables across sites, while maintains species composition. Note that the function would take considerable time to execute.

# Value

A data frame of resluts for each term

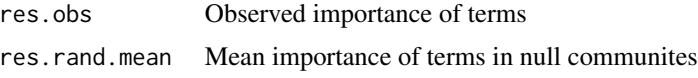

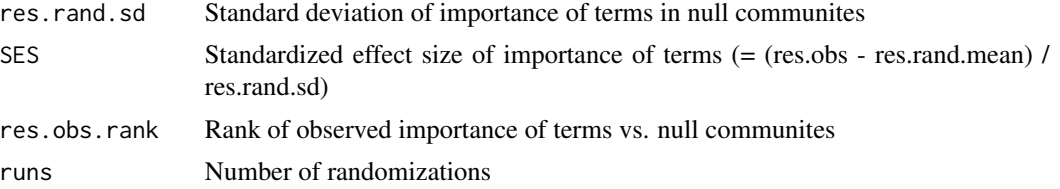

### References

Burnham, K.P. & Anderson, D.R. (2002) Model selection and multi-model inference: a practical information-theoretic approach. Springer Verlag, New York.

Wang, Y., Naumann, U., Wright, S.T. & Warton, D.I. (2012) mvabund- an R package for modelbased analysis of multivariate abundance data. Methods in Ecology and Evolution, 3, 471-474.

Warton, D.I., Wright, S.T. & Wang, Y. (2012) Distance-based multivariate analyses confound location and dispersion effects. Methods in Ecology and Evolution, 3, 89-101.

Nakamura, A., C. J. Burwell, C. L. Lambkin, M. Katabuchi, A. McDougall, R. J. Raven, and V. J. Neldner. (2015) The role of human disturbance in island biogeography of arthropods and plants: an information theoretic approach. Journal of Biogeography 42:1406-1417.

#### Examples

```
library(mvabund)
#load species composition and environmental data
data(capcay)
#use a subset of data in this example to reduce run time
env_assem <- capcay$env_assem[, 1:5]
pre.abs0 <- capcay$abund
pre. abs@[pre. abs@ > 0] = 1pre.abs <- mvabund(pre.abs0)
#to execute calculations on a single core:
ses.mamglm(data = env_assem, y = "pre.abs",
          par = FALSE, family = "binomial",
           AIC.restricted=FALSE,runs=4)
## Not run:
#to execute parallel calculations:
sfInit(parallel = TRUE, cpus = 4)sfExportAll()
ses.mamglm(data = env_assem, y = "pre.abs",
           par = TRUE, family = "binomial",
          AIC.restricted = FALSE, runs = 4)
## End(Not run)
```
# <span id="page-10-0"></span>Index

∗ datasets capcay, [2](#page-1-0) best.vars, [2](#page-1-0)

capcay, [2](#page-1-0)

maglm, *[2](#page-1-0)*, [4,](#page-3-0) *[5,](#page-4-0) [6](#page-5-0)*, *[8](#page-7-0)* make.formula, [5](#page-4-0) mamglm, *[2](#page-1-0)*, *[5](#page-4-0)*, [6,](#page-5-0) *[8](#page-7-0)*

ses.maglm, *[5,](#page-4-0) [6](#page-5-0)*, [7](#page-6-0) ses.mamglm, *[5,](#page-4-0) [6](#page-5-0)*, *[8](#page-7-0)*, [9](#page-8-0)